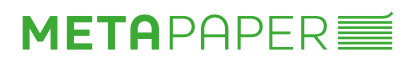

**Vorlage Template Modèle**

**Briefhülle C6 Envelope C6 Enveloppe C6 162 x 114 mm**

**Innenndruck Inside Printing Imprimeur en interne**

Fügen Sie alle zu druckenden Objekte in das Objekt "Druckbarer Bereich" ein<br>Insert all objects for printing inside the "Printable Area" object<br>Insérer tous les objets à imprimer dans l'objet «zone imprimable»

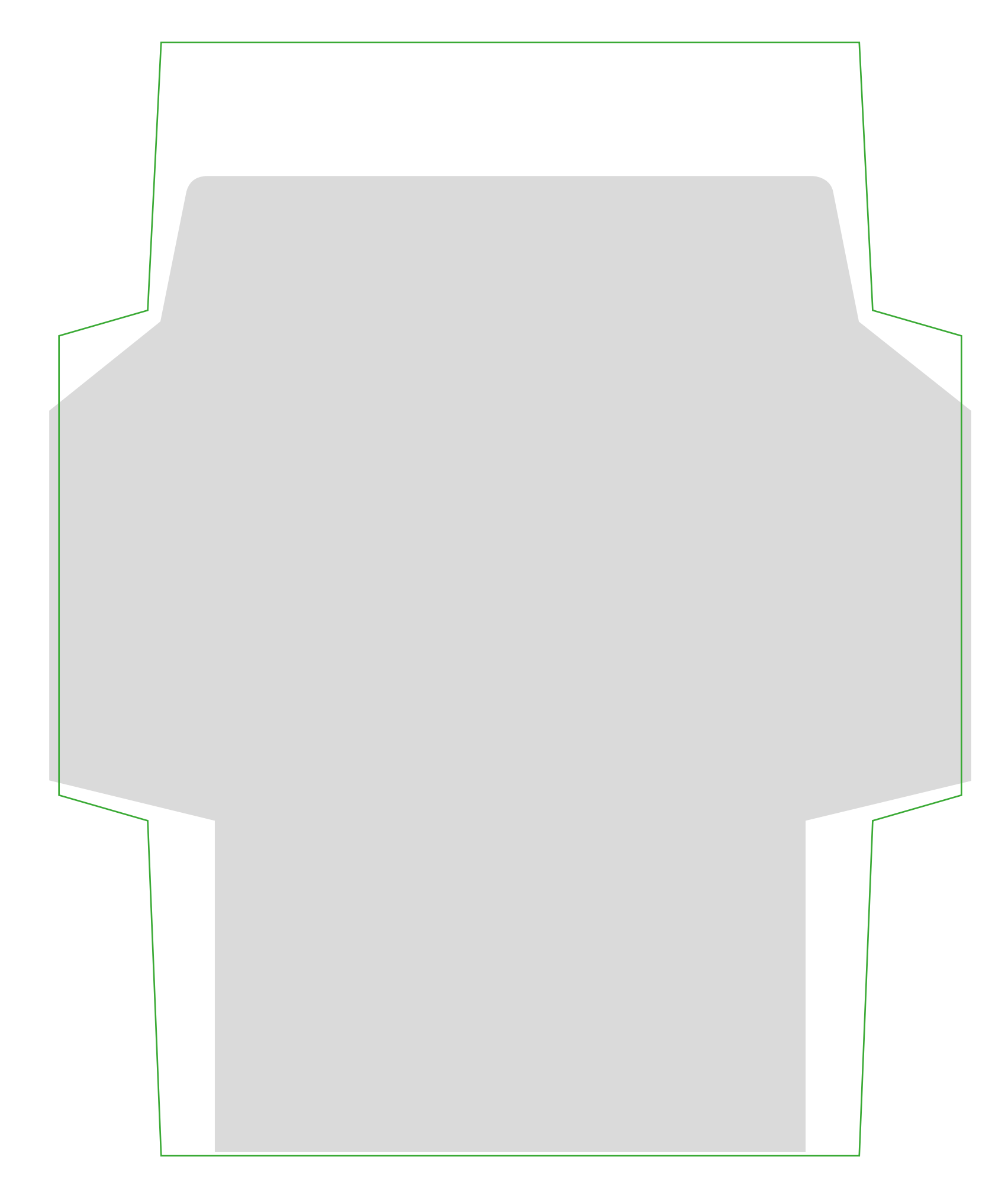